EAN encoder test.

Test 1: one simple barcode EAN13 with default parameter:

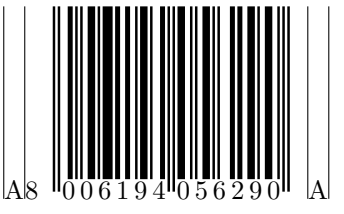

Test 2: one simple EAN8 barcode with default parameter:

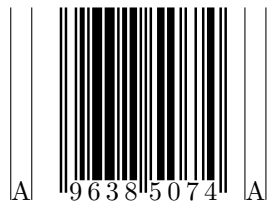

Test 3: one simple EAN5 barcode with default parameter:

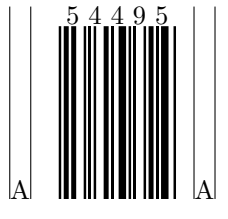

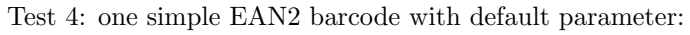

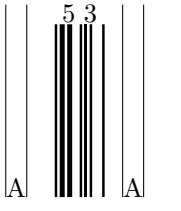

Test 5:  $\textsc{EAN13}+\textsc{EAN5}$  barcode with default parameter:

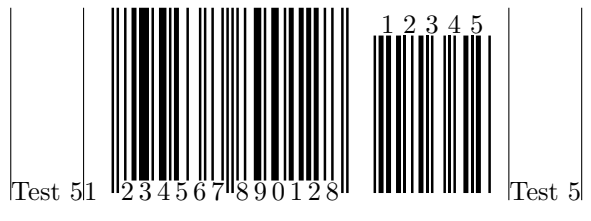

Test 6: EAN13 + EAN2 barcode with default parameter:

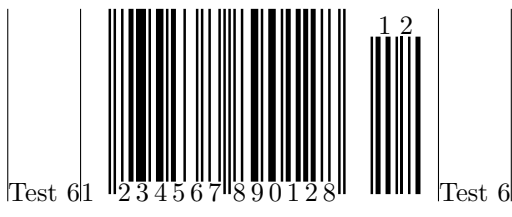

Test 7: EAN8 + EAN5 barcode with default parameter:

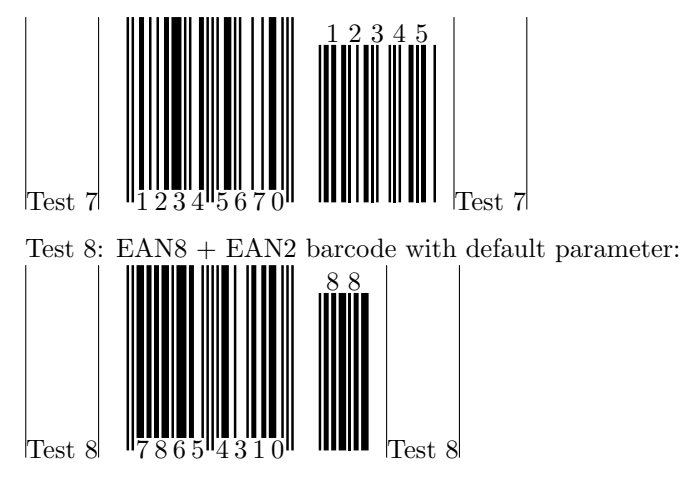

Test 9: draw an EAN13 symbol with a user defined height.

We will test also the function barcode:enc\_by\_name(bc\_type, name), reusing encoders generated previuosly. The height parameter remain local to the object symbol.

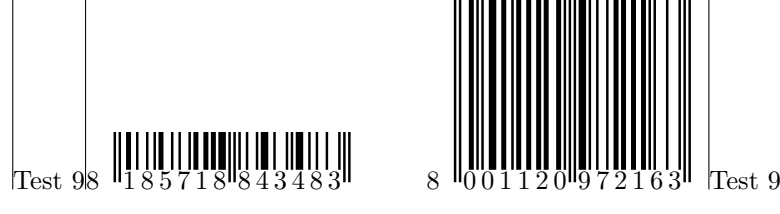

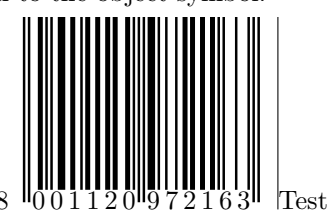

Test 10: draw EAN13 symbols with a user defined height.

The parameter height is setting up in the encoder so it will be global.

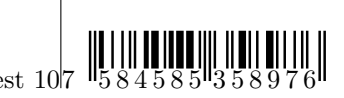

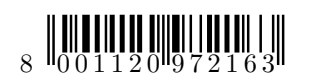

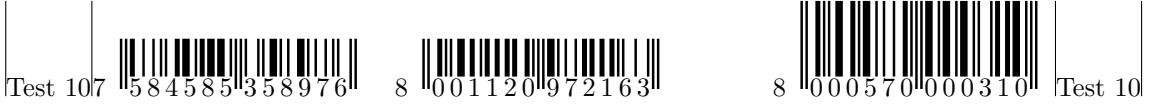

That's all folk!